, tushu007.com

 $<<$  Visual FoxPro  $>>$ 

- 书名:<<二级Visual FoxPro 上机考试轻松过>>
- 13 ISBN 9787111203346
- 10 ISBN 7111203348

出版时间:2007-1

页数:187

字数:303000

extended by PDF and the PDF

http://www.tushu007.com

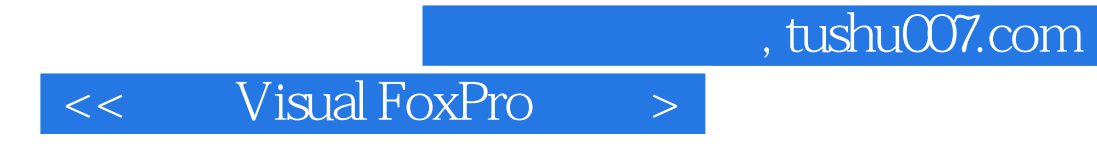

Visual FoxPro

## $<<$  Visual FoxPro  $>$

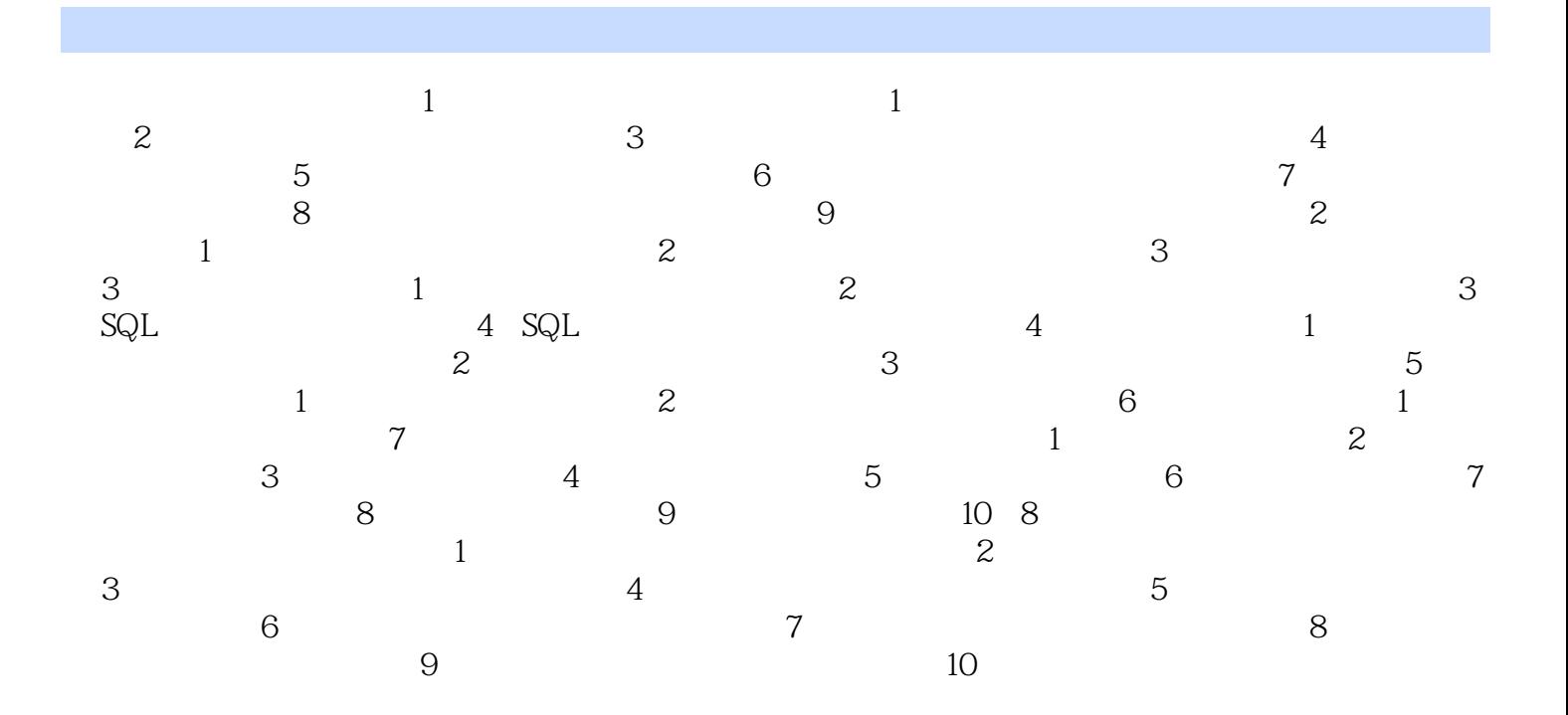

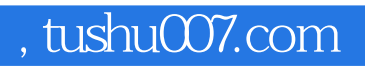

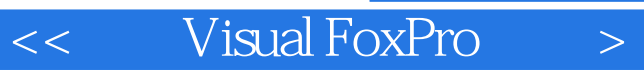

本站所提供下载的PDF图书仅提供预览和简介,请支持正版图书。

更多资源请访问:http://www.tushu007.com